Why you should choose LTS & LTSI kernel ? LTSI-3.4 release notes How can you improve productivity with LTSI ? Conclusion and future action

## How to cook the LTSI kernel with Yocto recipe improve your productivity with LTSI & Yocto

#### Hisao Munakata

Linux Foundation Consumer Electronics working group

February 20th 2013, ELC2013

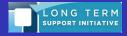

#### Who am I?

- From embedded SoC provider company Renesas
- Linux Foundation CE¹ working Gr. Steering committee member, LF/CEWG Architecture Gr. co-chair
- One of LF/CEWG LTSI<sup>2</sup> project initial proposer
- At my company, I had been encouraging my team developers to send a patches upstream
- Also I have supported various CE customers who develop digital-TV, Blu-ray recorder and Smart-phone

<sup>&</sup>lt;sup>1</sup>CE = consumer electronics

<sup>&</sup>lt;sup>2</sup>LTSI = Long Term Stable kernel Initiative

How can you improve productivity with LTSI?

## Why you should choose LTS & LTSI kernel?

## Linux kernel life-cycle varies according to version

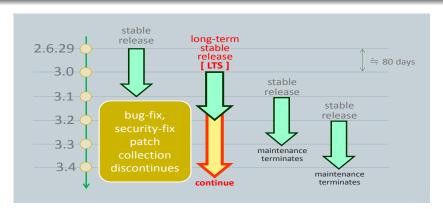

If you choose LTS, you can simply apply serious bug-fix and security-fix patches maintained by the community.

Stable kernel LTSI, what it is

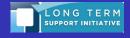

## LTS (and LTSI) maintainer, Greg's statement

#### the 3.4 kernel tree will be -longterm

From: Greg KH

Date: Mon Aug 20 2012 - 18:25:09 EST

- Next message: Andrew Morton: "Re: [PATCH v3 3/9] rbtree: place easiest case first in rb\_erase()"
- Previous message: Shirley Ma: "Re: [RFC PATCH 1/1] fair.c: Add/Export find idlest perfer cpu API"
- Messages sorted by: <a href="mailto:ldte.ldt.">[date]</a> <a href="mailto:ldt.">[thread]</a> <a href="mailto:subject]</a> <a href="mailto:ldt.">[author]</a>

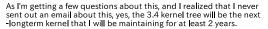

Currently I'm maintaining the following stable kernel trees for the following amount of time:

3.0 - for at least one more year

3.4 - for at least two years

3.5 - until 3.6.1 is out

Hope this helps clear up any rumors floating around. If anyone has any questions, please let me know.

greg k-h

https://lkml.org/lkml/2012/8/20/675

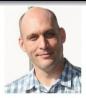

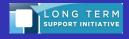

## LTS (long-term stable) kernel rules

#### Target kernel selection rules

- Maintainer will choose one LTS version per year
- Maintain it for 2 years from its original release
- Then, we have 2 LTS kernels like 3.0 and 3.4

#### Patch adoption rules

- Serious security/bug fix small code
- Backport already mainlined code
- No new feature applied to keep 100% compatibility
- See kernel document ``stable\_kernel\_rules.txt" for detail

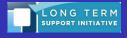

#### We want to use latest device on LTS kernel, but...

#### 3.0-LTS = long-term stable for 2011

- development start = 2011.5.18
- merge window close = 2011.5.29
- release = 2011.7.21

#### 3.4-LTS = long-term stable for 2012

- development start = 2012.3.18
- merge window close = 2012.3.31
- **■** release = 2012.5.20

There is no chance to mainline new device/platform support to LTS kernel, as its development was done.

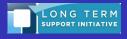

## LTS vs LTSI: What differs? Why we wanted that?

#### LF/CEWG LTSI kernel

- kernel features back-port form latest mainline
- device drivers back-port from latest mainline
- local patch (=not yet mainlined) integration

#### community LTS kernel (is designed to be conservative)

- only accept bug-fix back-port
- only accept security-fix back-port

#### upstream kernel

regularly migrated community kernel

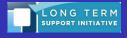

## Discipline of LTSI project management

- Community LTS + industry demanded extra patches.
- Governed by LF/CEWG
- Focus on kernel code<sup>a</sup>, not aiming complete BSP
- Therefore, can be combined with existing platform<sup>b</sup>
- CPU architecture and platform neutral
- Comply with upstream rules<sup>c</sup>
- Industry friendly acceptance (flexible patch forms, etc)
- Help CE (and others) industry to utilize Linux

<sup>&</sup>lt;sup>a</sup>device drivers are part of kernel, of course

<sup>&</sup>lt;sup>b</sup>Android, Yocto, Tizen, AGL, WebOS and others

ce.g. signed-off-by process

Stable kernel LTSI, what it is ?

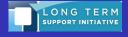

## Yocto project: Yet another LF project for embedded

#### Introducing the Yocto Project Development Environment

The Yocto Project through the Poky build system provides an open source development environment targeting the ARM, MIPS, PowerPC and x86 architectures for a variety of platforms including x86-64 and emulated ones. You can use components from the Yocto Project to design, develop, build, debug, simulate, and test the complete software stack using Linux, the X Window System, GNOME Mobile-based application frameworks, and Qt frameworks.

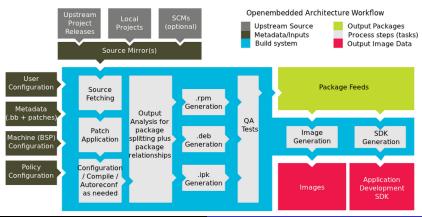

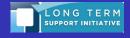

## Synergy of Yocto + LTSI integration

#### How LTSI can utilize Yocto infrastructure

- source code collection (Yocto recipe)
  - LTSI kernel
  - LTSI off-tree patches
- build automation
- test automation
- various option for userland
  - tiny-root file system
  - full package system
- https://git.yoctoproject.org/cgit/cgit.cgi/poky/tree/meta

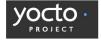

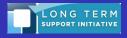

## LTSI and Yocto: originally aimed different goal, but...

|                      | LTSI             | Yocto            |
|----------------------|------------------|------------------|
| project focus        | stable kernel    | BSP creation     |
| architecture         | neutral          | ARM,MIPS,PPC,x86 |
| kernel               | LTS              | latest           |
| toolchain            | not combined     | provided         |
| userland             | not combined     | provided         |
| release cycle        | yearly           | every 6 month    |
| distribution support | yes              | yes              |
| hosted by            | Linux Foundation | Linux Foundation |
|                      |                  |                  |

Yocto + LTSI can generate stable BSP for embedded

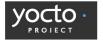

Stable kernel LTSI, what it is?

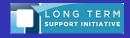

## Yocto and LTSI project coordination is just started

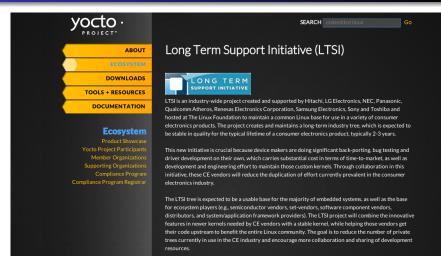

## LTSI-3.4 release notes

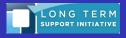

## LTSI-3.4 development history

| item                                | date                   |  |
|-------------------------------------|------------------------|--|
| Upstream kernel 3.4 release         | 2012.5.20              |  |
| Announce of 2012 LTS kernel version | 2012.6.6 <sup>3</sup>  |  |
| LTSI-3.4 merge window open          | 2012.9.19              |  |
| 3.4 becomes LTS                     | 2012.9.30 <sup>4</sup> |  |
| (merge window open period)          | (78 days)              |  |
| LTSI-3.4-rc1 (=merge window close)  | 2012.12.6              |  |
| LTSI-3.4-rc2                        | 2012.12.17             |  |
| (validation period)                 | (35 days)              |  |
| LTSI-3.4 release                    | 2013.1.10              |  |
| _                                   | ·                      |  |

<sup>&</sup>lt;sup>3</sup>@LinuxCon Japan

<sup>&</sup>lt;sup>4</sup>@upstream kernel 3.6 release

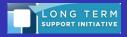

## LTSI-3.4 active contributors (by patch numbers)

| developer            | host      | patch | technical area     |
|----------------------|-----------|-------|--------------------|
| Nicolas Ferre        | atmel     | 246   | AT91               |
| Simon Horman         | renesas   | 205   | Armaddilo, Marzen, |
| Damian Hobson-Garcia | igel      | 71    | dma-mapping        |
| Tetsuyuki Kobayashi  | kmc       | 60    | KZM-GT             |
| Greg Kroah-Hartman   | LF        | 62    | AF_BUS, others     |
| Marco Stornelli      | sony      | 18    | pramfs             |
| Aaditya Kumar        | sony      | 15    | axfs               |
| Paul Gortmaker       | windriver | 9     | CoDel              |

677 patches are added on top of community 3.4 kernel

## LTSI-3.4: What is added on top of regular 3.4?

- FIX : refreshed to be based on 3.4.24
- BACKPORT : pramfs now builds properly
- BACKPORT : CODEL support patches added
- BACKPORT : CMA backport from v3.7
- BACKPORT : VFIO backport from v3.7
- BACKPORT : AF\_BUS patches
- BACKPORT : LTTng
- NEW : big dma-mapping patches
- NEW : azfs (temporary disabled due to build problems)
- NEW: Board support for Armadillo 800, AT91, kzm9d, kzm9g, and Marzen platforms

Development result

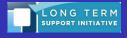

## LTSI-3.4 highlight from news release

#### The Contiguous Memory Allocator (CMA)

This is extremely useful for embedded devices that have very limited hardware resources and will better handle the large memory requirements of multimedia applications. CMA originally was merged into the 3.4.0 kernel release, but its functionality was quite limited. Since then, the feature has been significantly improved in the kernel org releases and those fixes have been added to the LTSI 3.4 kernel release.

#### AF\_BUS

AF\_BUS is a kernel-based implementation of the D-Bus protocol. This feature was created for systems that required a faster D-Bus speed than the existing userspace method could provide, specifically the automotive entertainment systems.

#### CoDel (controlled delay)

CoDel is a transmission algorithm that optimizes TCP/IP network buffer control, is backported for LTSI 3.4. This is a feature used to help control the ``buffer bloat' problem that has been identified by the networking community as an issue that all devices need to be aware of. This feature was backported from the 3.5.0

#### platform support

Armadillo 800, AT91, kzm9d, kzm9g, and Marzen platforms to work properly with this release.

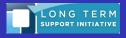

## LTSI-3.4 release test by Renesas (pass rate = 99.2%)

| board              | item                     | test case (total=137) | / | pass |
|--------------------|--------------------------|-----------------------|---|------|
| Armadillo 800EVA   | GPIO-KEY                 | 3                     | / | 3    |
| (Cortex A9 single) | Ethernet                 | 6                     | / | 6    |
|                    | SCIF (serial if)         | 5                     | / | 5    |
|                    | touch panel              | 5                     | / | 5    |
|                    | LCD controller           | 2                     | / | 2    |
|                    | SDHI (SD card)           | 12                    | / | 11   |
|                    | MMCIF (MMC)              | 6                     | / | 6    |
|                    | FSI (sound)              | 4                     | / | 2    |
|                    | CEU (camera)             | 2                     | / | 2    |
|                    | USB function             | 11                    | / | 11   |
| KZM-A9-GT          | GPIO-KEY                 | 3                     | / | 3    |
| (Cortex A9 dual)   | Ethernet (SMSC LAN911xx) | 5                     | / | 5    |
|                    | SCIF (serial if)         | 5                     | / | 5    |
|                    | touch panel              | 5                     | / | 5    |
|                    | LCD controller           | 2                     | / | 2    |
|                    | SDHI (SD card)           | 12                    | / | 7    |
|                    | FSI (sound)              | 4                     | / | 4    |
|                    | USB host                 | 25                    | / | 22   |
|                    | USB function             | 11                    | / | 11   |
| Marzen             | Ethernet (SMSC LAN911xx) | 5                     | / | 5    |
| (Cortex A9 quad)   | SCIF (serial if)         | 4                     | / | 1    |

We observed only one degradation from upstream 3.4 Other failures are reproduced also on latest kernel 3.7, not a LTSI problem.

# How can you improve productivity with LTSI?

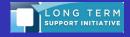

### kernel selection procedure (distro, LTS and LTSI)

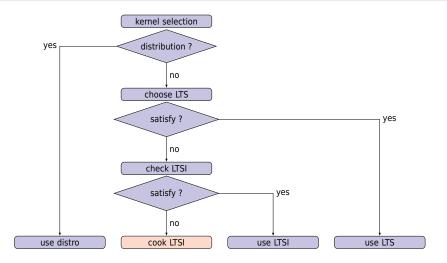

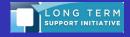

## Where can you find the LTSI-3.4 kernel?

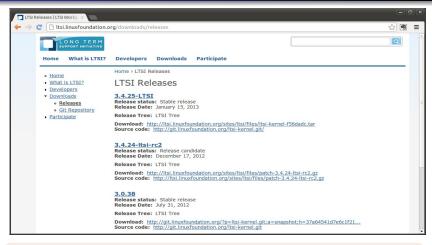

http://ltsi.linuxfoundation.org/downloads/releases

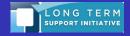

## LTSI kernel cooking

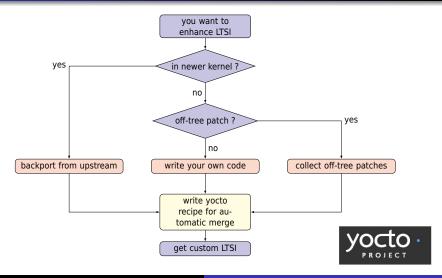

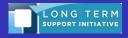

## LTSI-patchwork is tracking LTSI-ML incoming message

- You may want to add new platform support to released LTSI.
- Then you sent patch to LTSI-ML, but it might not be merged.
- Patchwork can be the way to collect such off-tree patches.

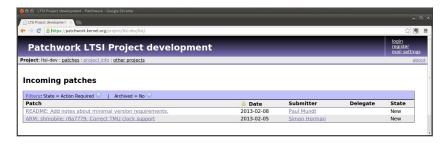

https://patchwork.kernel.org/project/ltsi-dev/list/

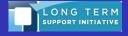

## You can cherry pick patch from LTSI-patchwork site

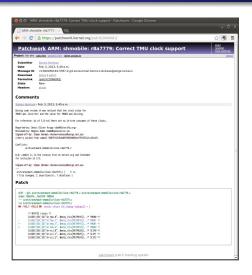

- Patchwork automatically collect message that contains source code (patch)
- Each patch has unique tag and you can identify patch by tag
- You can write yocto recipe to collect patches in patchwork

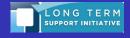

## Yocto meta file contains .bb (recipe) file

```
munakata@mythen:~/Download/meta-renesas-20130204$ tree recipes-kernel/
recipes-kernel/
  — linux
        files
        linux-yocto

— armadillo800eva

             — armadillo800eva-non hardware.cfq

    armadillo800eva-preempt-rt.scc

    armadillo800eva-standard.scc

    armadillo800eva.cfq

    armadillo800eva.scc

              — defconfig
             — missing required.cfg
              — required redefinition.txt

    specified non hdw.cfa

              user-config.cfg
             user-patches.scc

    linux-yocto 3.4.bbappend

    linux-libc-headers
    linux-libc-headers-rmobile git.bb
```

.bbappend can contain a pointer to LTSI off-tree patch

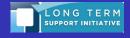

## Edit recipe to merge LTSI-patchwork off-tree patch

```
diff --git a/recipes-kernel/linux/linux-yocto_3.4.bbappend b/
recipes-kernel/linux/linux-vocto 3.4.bbappend
index 819c65a..0b89004 100644
--- a/recipes-kernel/linux/linux-yocto 3.4.bbappend
+++ b/recipes-kernel/linux/linux-yocto 3.4.bbappend
@@ -19.7 +19.10 @@ SRC URI append armadillo800eva = `` \
file://missing required.cfg \
file://required redefinition.txt \
file://specified non hdw.cfg \
+ https://patchwork.kernel.org/patch/1132821/mbox/:
name=patch1;
downloadfilename=patch-1132821.patch:
applv=ves:
striplevel=1 \
+SRC URI[patch1.md5sum] = ``c5e868f90629a56964c2c6ee731ba1cf''
+SRC_URI[patch1.sha256sum] = ``ea5f81ba7b91c0a1086f7c58f92a9818bae46615c5826aacba842c2aac5222
COMPATIBLE MACHINE armadillo800eva= ``armadillo800eva''
KBRANCH DEFAULT armadillo800eva = ``armadillo800eva''
```

download off-tree patch from patchwork site and apply

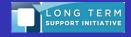

## Description of patchwork integration recipe

```
+https://patchwork.kernel.org/
           patch/1132821/mbox/;
name=patch1;
downloadfilename=
           patch-1132821.patch;
apply=yes;
striplevel=1 \
+SRC URI[patch1.md5sum]
+SRC_URI[patch1.sha256sum]
```

- Define patchwork URI
- You need to define target patch name and assign new name for it, as default download file name is shown as index.html
- You need to calculate SUM after file download (md5 and sha256)

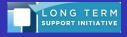

### Merge your code into LTSI via upstream (ideal case)

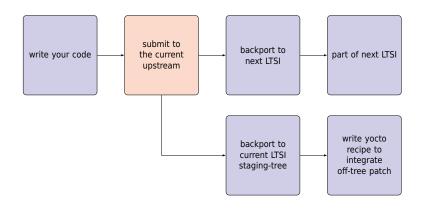

Try upstream first, then backport to LTSI kernel

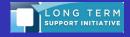

## Upstreaming attempt through LTSI project

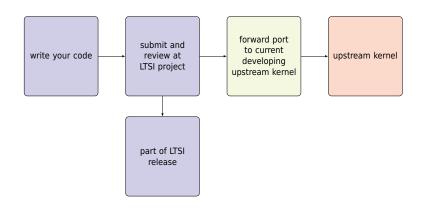

LTSI project can help shaping your code for upstream

## Conclusion and future action

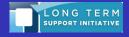

#### Conclusion

- If you have a chance to select Linux kernel version, you should choose LTS/LTSI kernel. Because it can reduce your own work to apply security and serious bug-fix patch for maintenance.
- LTSI-3.4 is released now, and it includes various attractive 1)newly mainlined feature from up to 3.7 release, 2)newly developed function for embedded use of Linux, 3)new platform/device support on stable kernel. You can download LTSI-3.4 kernel from Linux Foundation project web.
- If you want to modify LTSI kernel to fit your product demand, you can cook LTSI kernel by yourself and utilize Yocto recipe to integrate your own enhancement with regular LTSI release. You can find off-tree LTSI patch from patchwork web and Yocto recipe can grab them automatically via http connection.

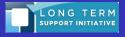

## Call for action for LTSI-3.4 (now) & LTSI-next

#### For SoC vendor, CPU core provider

- Send your not-yet-mainlined (AKA vendor tree) code to LTSI
- Test LTSI kernel on your environment and feedback test result

#### For product producer

- Adopt LTSI kernel with Yocto to reduce your development cost
- Eliminate in-house patch, if any. LTSI patchwork may help.

#### For software distributor, integrator

- Adopt and support LTSI + Yocto as your BSP foundation.
- Send us your feedback to improve LTSI and future upstream

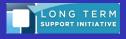

## Need rule for after release patch adoption criteria

#### Always acceptable patch

■ Bug-fix patch for LTSI extended code

#### Case by case adoption patch

Add new platform support (self contain stuff only)

#### Following patches may not be accepted

- New feature backport form new version kernel
- Your own enhancement or local fix
- Out of upstreaming target code

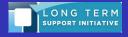

## LTSI workshop meeting @ELC2013

#### LTSI workshop meeting inviting LTSI maintainer

- Feb 21 15:00 17:00 @Hearst room, on the 4th floor of the Park55 Hotel
- open to public, anyone can attend this workshop
- Brief Updates of LTSI
- Updates from a partner project: Yocto
- Discussion on after release patch acceptance policy
- Discussion on Super Long Term Support (over 2 years support)
- Discussion on the next LTSI release